Einführung in die Erweiterte Realität - 10. Camera Calibration -

> Gudrun Klinker Jan 20, 2004

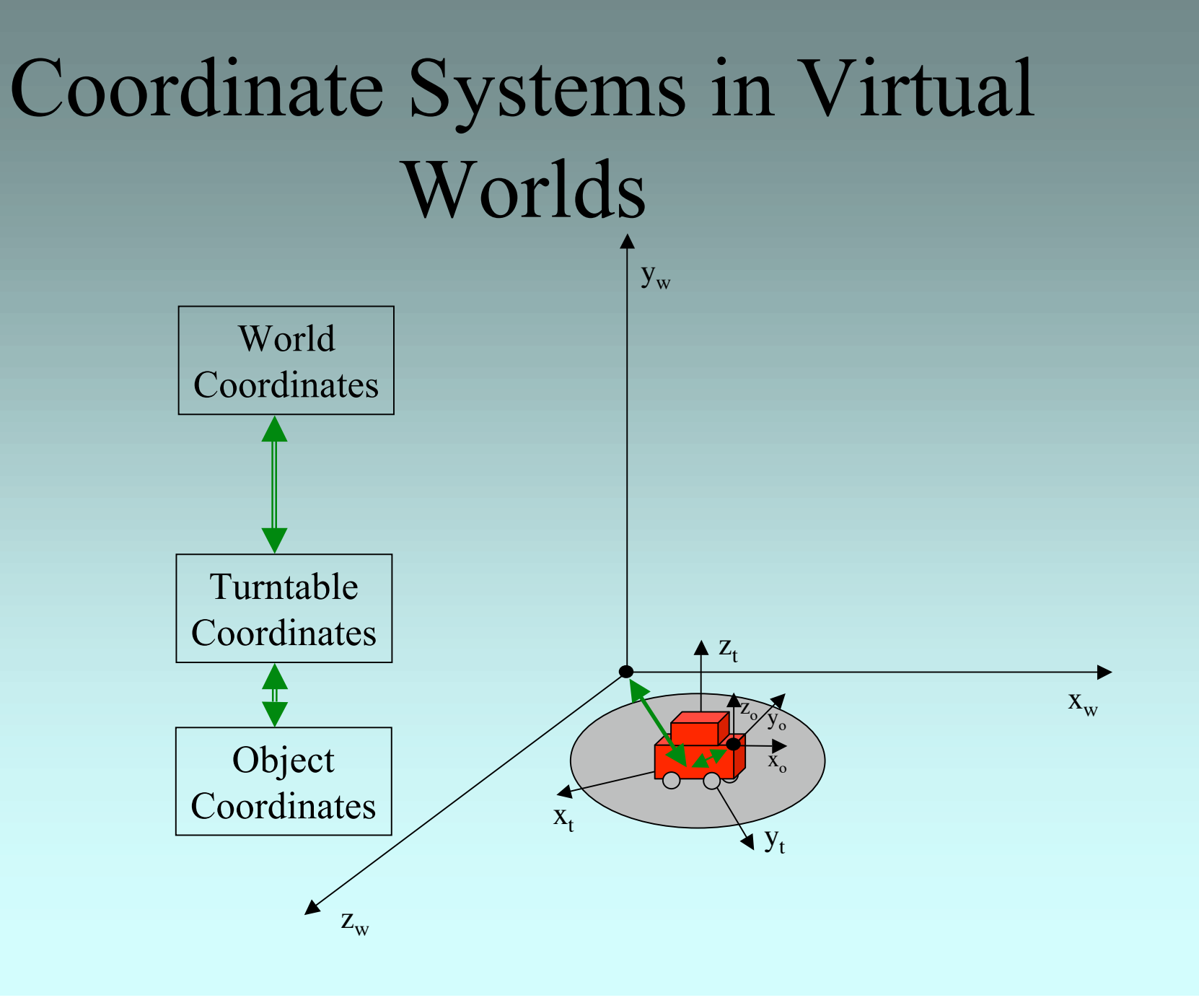

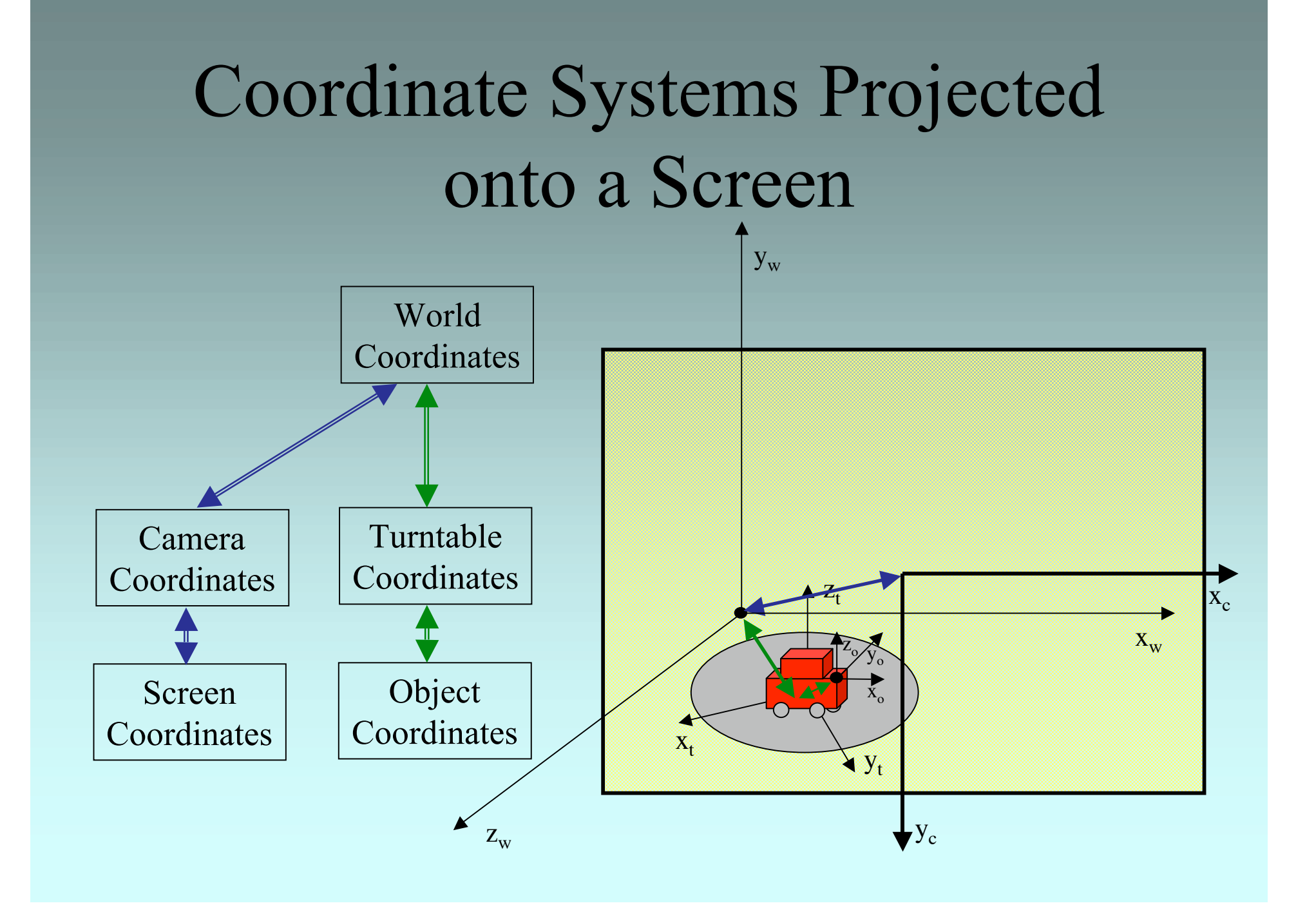

## **Coordinate Systems Projected** onto a Screen

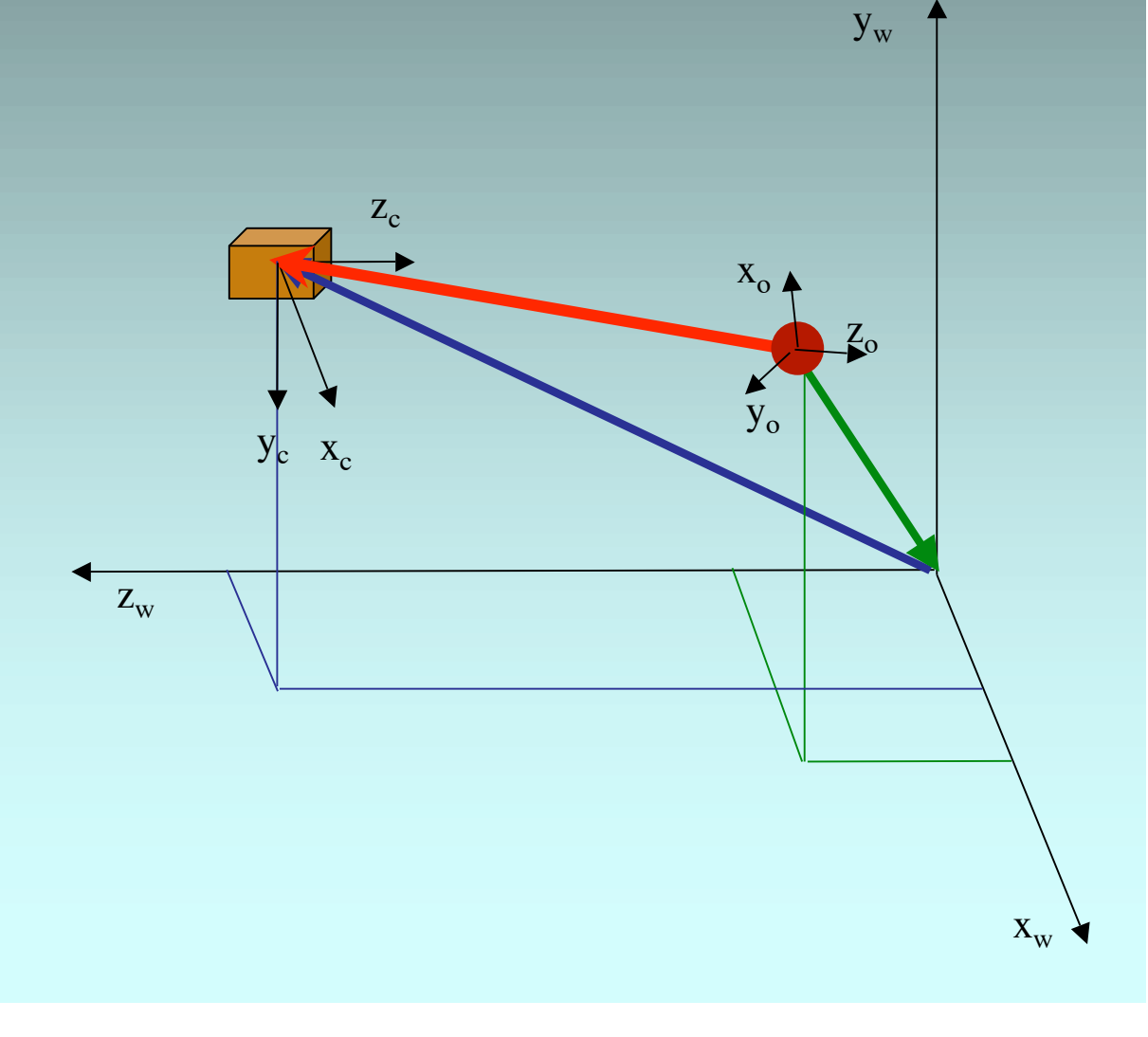

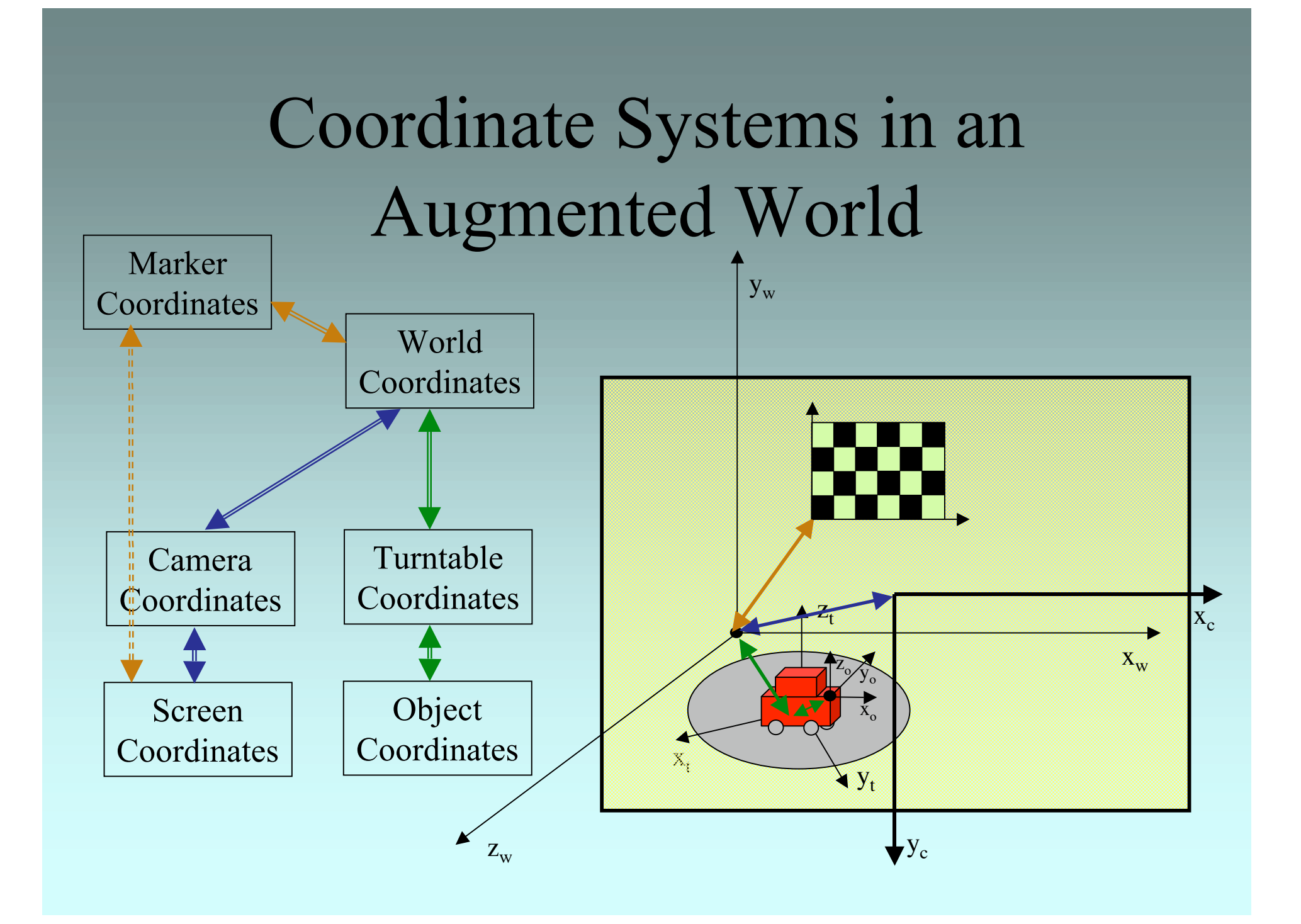

## Coordinate Systems in an Augmented World

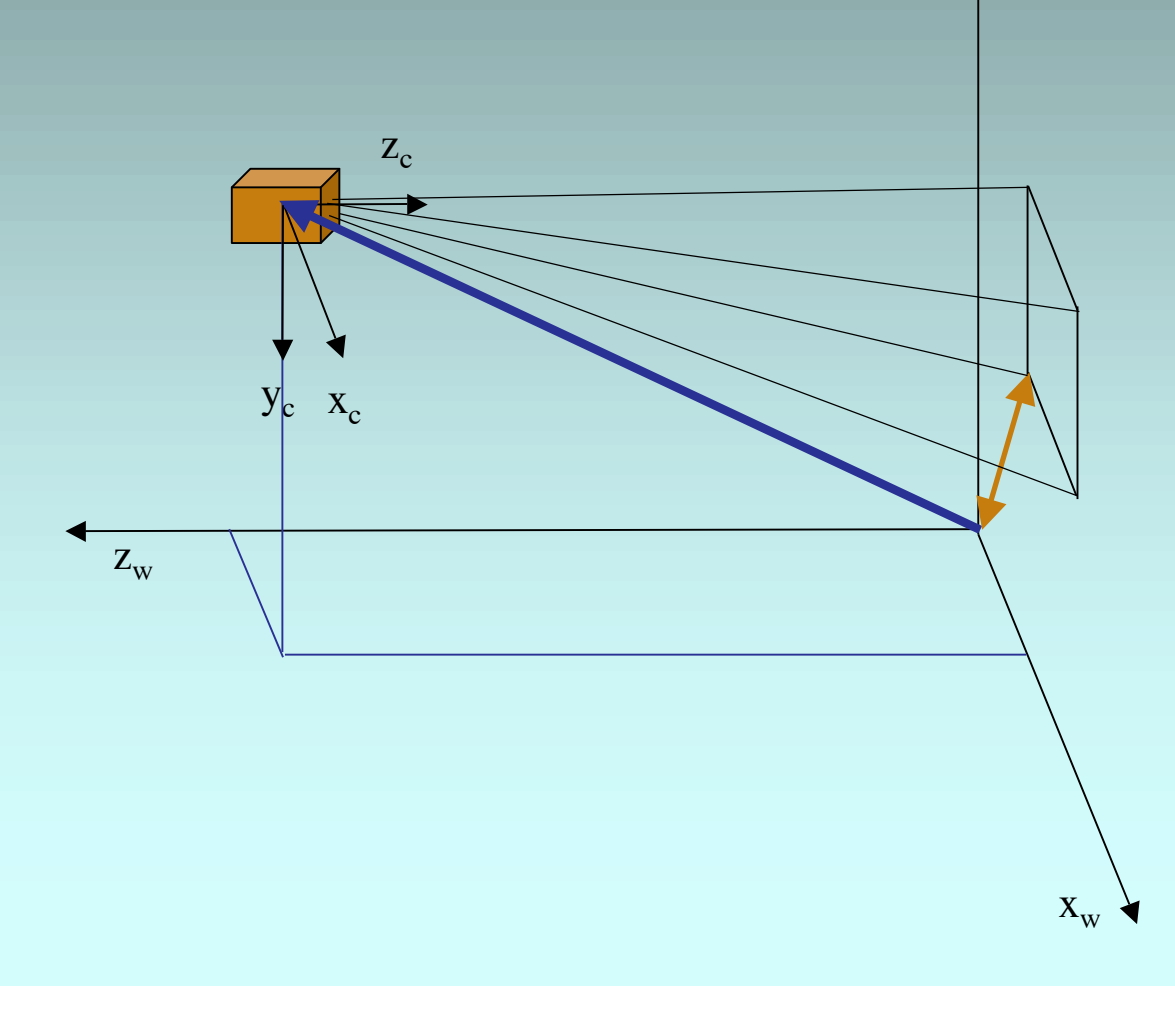

 $y_w$ 

### Camera Calibration

- Extrinsic parameters ("pose estimation")
- Intrinsic parameters ("calibration")
- Tsai's Approach:
	- Model of image formation steps
	- Two-stage algorithm to determine model parameters

### "Classic" Algorithm

• Roger Y. Tsai: A Versatile Camera Calibration Technique for High Accuracy 3D Machine Vision.

Source code available at

http://www-2.cs.cmu.edu/afs/cs.cmu.edu/user/rgw/www/TsaiCode. html

### Tsai's Approach **Overview**

- World-to-camera transformation: rotation followed by translation
- 6 intrinsic and 6 extrinsic camera parameters
- Parallelism constraint under radial distortion, variable focal length and translation in z
- 2-stage algorithm:
	- Compute 3D orientation,  $T_x$  and  $T_y$
	- Compute focal length, distortion coefficients and  $T<sub>z</sub>$
	- (other parameters taken from device specifications)
- Separate solutions for coplanar and non-coplanar sets of markers

### Image Formation Steps

- Given: Points in world coords  $(x_w, y_w, z_w)$
- World-to-camera transformation. Params: R, T

 $(X, Y, Z)$  camera coords

- Idealized 3D-to-2D projection. Param: f  $(X_{\text{u}}, Y_{\text{u}})$  ideal image coords
- Radial lens distortion. Params:  $\kappa_1$ ,  $\kappa_2$

 $(X_d, Y_d)$  true image coords

- TV scanning, sampling. Params:  $s_x$ ,  $C_x$ ,  $C_y$
- Result: Points in computer image coords  $(X_f, Y_f)$

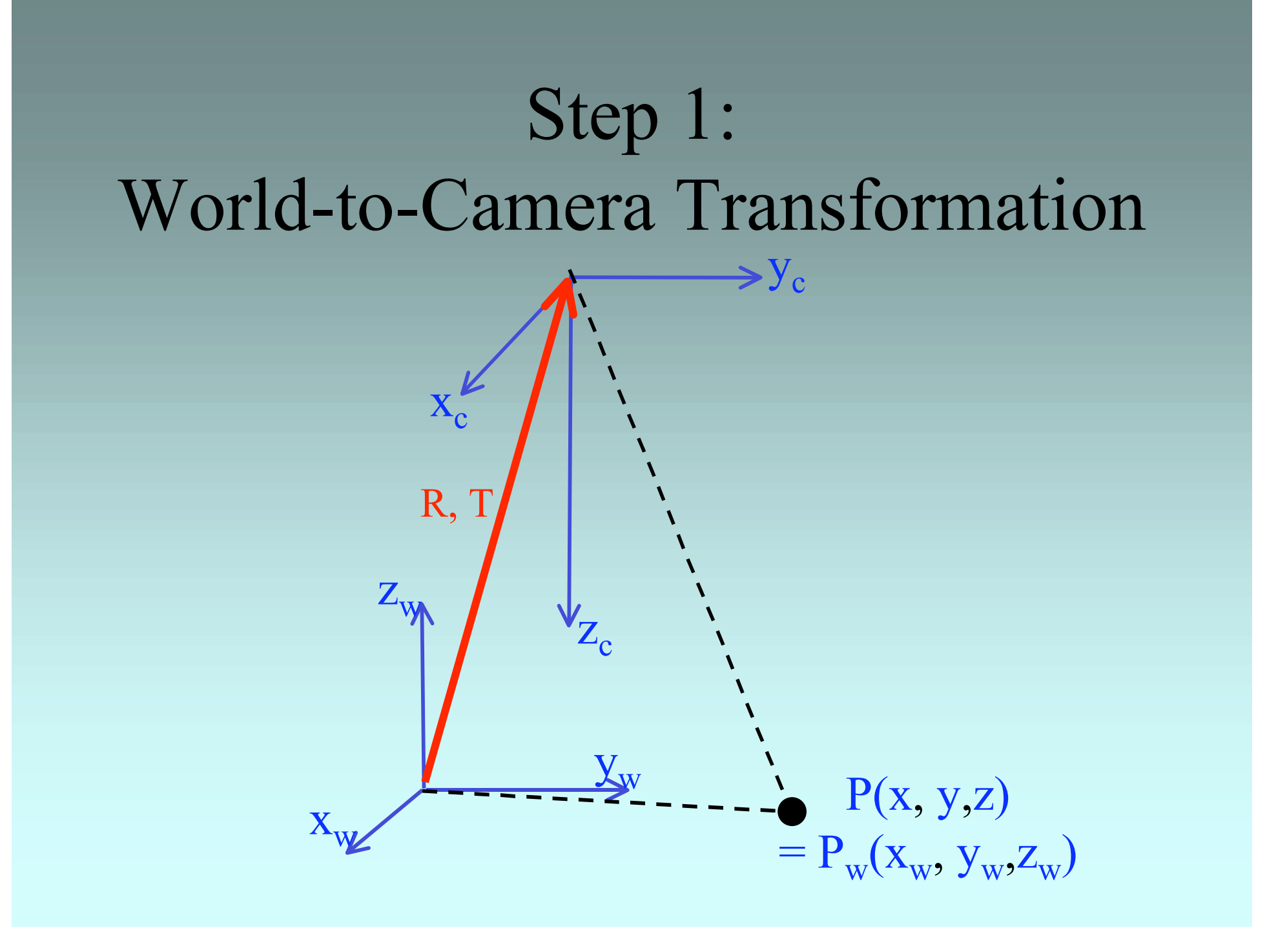

## Step 1: World-to-Camera Transformation

$$
\begin{pmatrix}\n x \\
 y \\
 z\n \end{pmatrix} = R \begin{pmatrix}\n x_w \\
 y_w \\
 z_w\n \end{pmatrix} + T
$$

$$
\begin{bmatrix}\n\mathbf{x} \\
\mathbf{y} \\
\mathbf{z}\n\end{bmatrix} = \begin{bmatrix}\n\mathbf{r}_1 \mathbf{r}_2 \mathbf{r}_3 \\
\mathbf{r}_4 \mathbf{r}_5 \mathbf{r}_6 \\
\mathbf{r}_7 \mathbf{r}_8 \mathbf{r}_9\n\end{bmatrix} \begin{bmatrix}\n\mathbf{x}_w \\
\mathbf{y}_w \\
\mathbf{z}_w\n\end{bmatrix} + \begin{bmatrix}\n\mathbf{T}_x \\
\mathbf{T}_y \\
\mathbf{T}_z\n\end{bmatrix}
$$

$$
x = r_1 x_w + r_2 y_w + r_3 z_w + T_x
$$
  
\n
$$
y = r_4 x_w + r_5 y_w + r_6 z_w + T_y
$$
  
\n
$$
z = r_7 x_w + r_8 y_w + r_9 z_w + T_z
$$

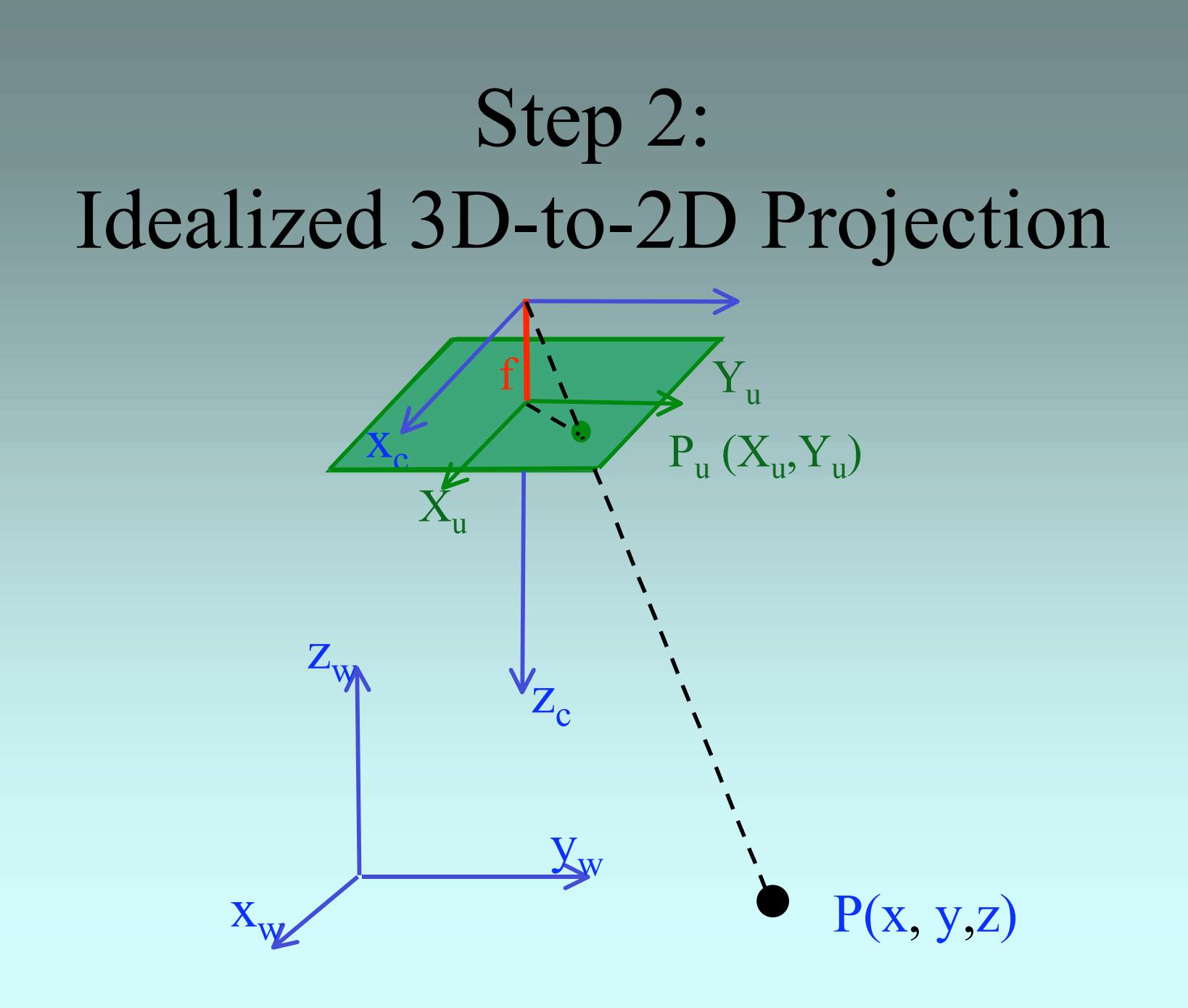

Step 2: Idealized 3D-to-2D Projection

 $X_u = f x/z$ 

$$
= f \frac{r_1 x_w + r_2 y_w + r_3 z_w + T_x}{r_7 x_w + r_8 y_w + r_9 z_w + T_z}
$$

 $Y_u = f y/z$ 

$$
= f \frac{r_4 x_w + r_5 y_w + r_6 z_w + T_y}{r_7 x_w + r_8 y_w + r_9 z_w + T_z}
$$

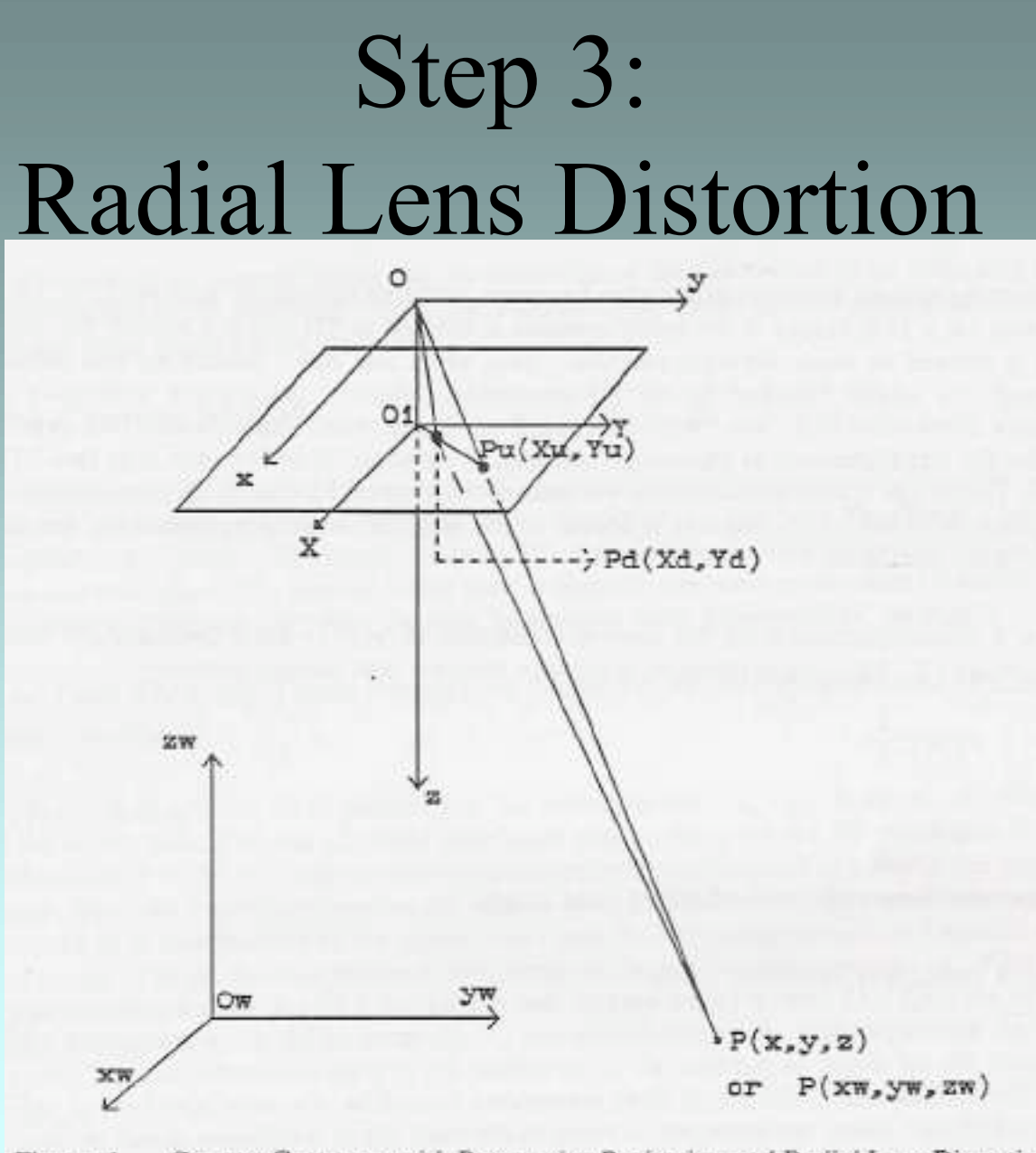

Camera Geometry with Perspective Projection and Radial Lens Distortion Figure 1.

## Step 3: Radial Lens Distortion

 $X_d = X_u - D_x$  $Y_d = Y_u - D_y$ 

with:

$$
D_{x} = X_{d} (\kappa_{1}r^{2} + \kappa_{2}r^{4})
$$

$$
D_{y} = Y_{d} (\kappa_{1}r^{2} + \kappa_{2}r^{4})
$$

$$
r = \sqrt{X_d^2 + Y_d^2}
$$

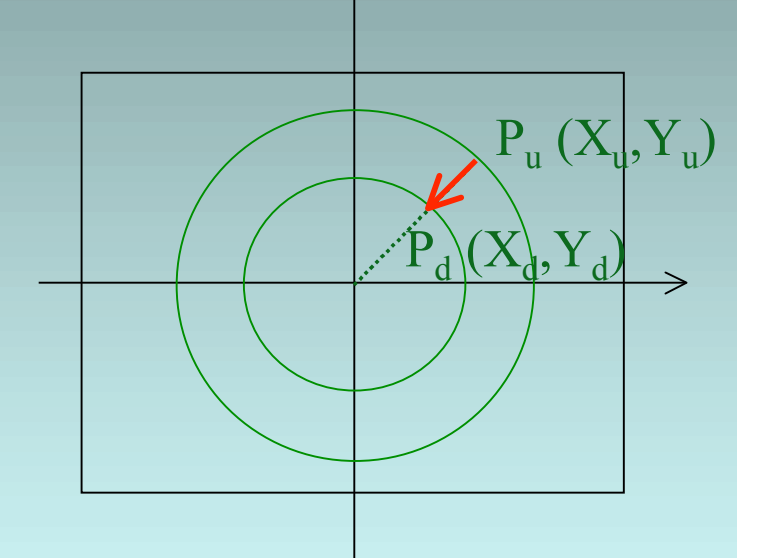

∧

# Step 4: TV Scanning, Sampling  $X_f = (s_x/d_x) X_d + C_x$  $Y_f = (1/d_v) Y_d + C_v$

 $with<sup>·</sup>$ 

 $(X, Y_f)$ : row, column of image pixel in frame memory  $s<sub>x</sub>$ : uncertainty image scale factor  $(C_x, C_y)$ : center of computer image  $d_x$ : distance between adjacent sensor elements (x-dir) dy: distance between adjacent sensor elements (y-dir)  $d_x' = d_y (N_{cx} / N_{fx})$  $N_{\rm cx}$ : number of sensor elements (x-dir)  $N_f$ : number of pixels in a line

## Image Formation Steps Summary

 $r_1 x_w + r_2 y_w + r_3 z_w + T_x$ 

$$
X_{u} = f x/z = f
$$

$$
X_{u} = X_{d} + D_{x} = X_{d} + X_{d} (\kappa_{1} r^{2} + \kappa_{2} r^{4}) = (d_{x}
$$

$$
X_{u} = f x/z = I
$$

$$
r_{7}x_{w} + r_{8}y_{w} + r_{9}z_{w} + T_{z}
$$

$$
= (d_x^{\phantom{x}}/s_x)(\,X_f - C_x)\left[1 + (\kappa_1 r^2 + \kappa_2 r^4)\right]
$$

$$
Y_{u} = f_{y/z} = \begin{cases} r_{4}x_{w} + r_{5}y_{w} + r_{6}z_{w} + T_{y} \\ f_{7}x_{w} + r_{8}y_{w} + r_{9}z_{w} + T_{z} \end{cases}
$$

$$
Y_{u} = y_{d} + D_{y} = Y_{d} + Y_{d}(\kappa_{1}r^{2} + \kappa_{2}r^{4}) = d_{y}(Y_{f} - C_{y})[1 + (\kappa_{1}r^{2} + \kappa_{2}r^{4})]
$$

## Two-Stage Camera Calibration Technique

- Preparation:
	- Determine  $N_{cx}$ ,  $N_{fx}$ ,  $d_{x}$  and  $d_{y}$  from device specifications, assume  $(C_x, C_y)$  is the center pixel of the image
	- Measure markers (i:1..N) in the scene  $(x_w, y_w, z_w)$
	- For current image: determine computer image coordinates  $(X_f, Y_f)$ of all visible markers (j e 1..N)
- Stage 1:

Compute 3D orientation (R) and position  $(T_x, T_y)$  and scale factor  $(s_{\rm v})$ 

• Stage 2:

Compute effective focal length (f) distortion coefficients  $(\kappa_1, \kappa_2)$ , and z position  $T_z$ 

# Stage 1:

### Compute 3D Orientation and Position

- Get distorted image coordinates  $(X_d, Y_d)$
- Compute transformation parameters (5-7 mixed terms of R and T)
- Determine R and T from mixed terms

### Illustration

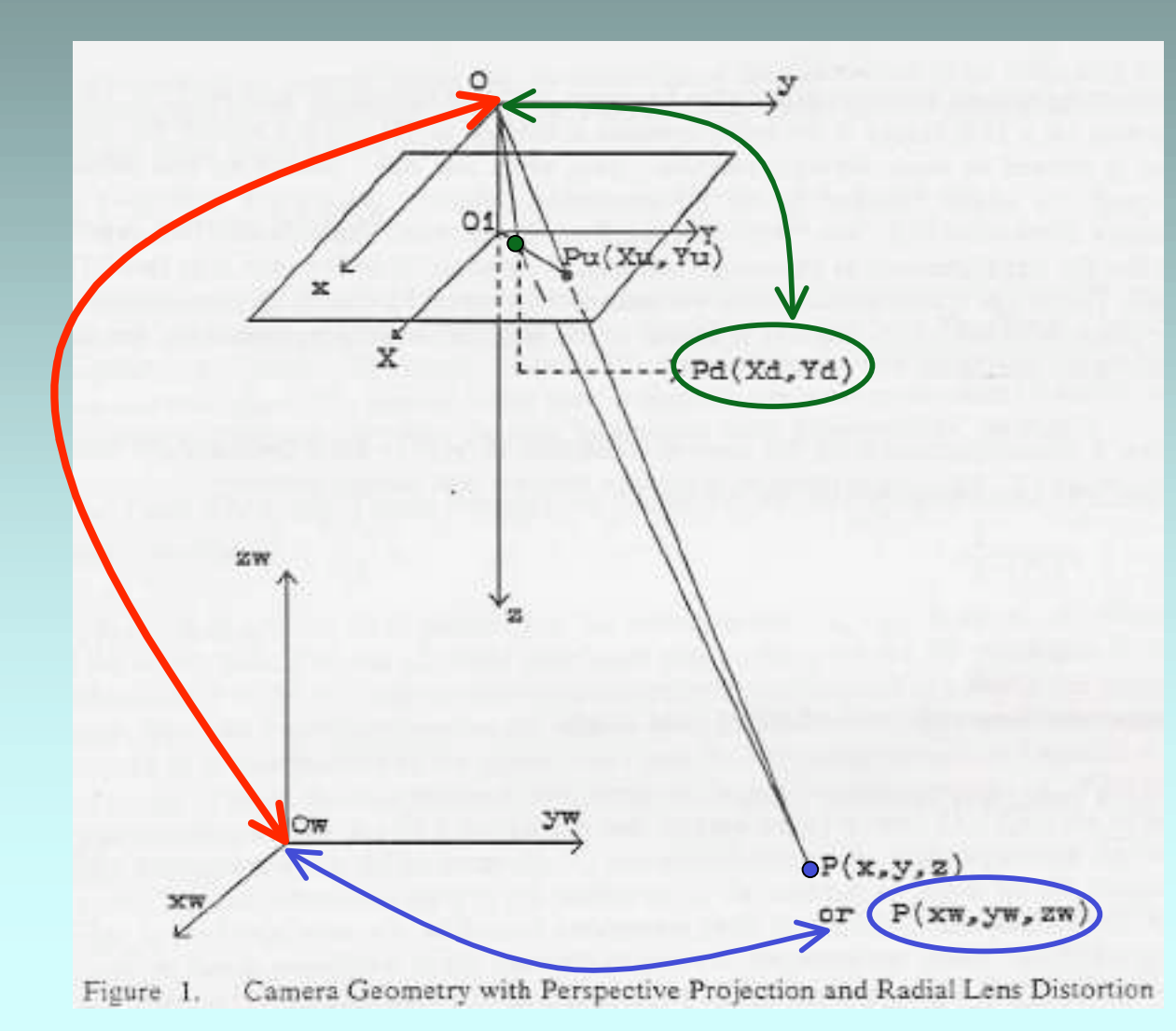

#### Parallelism Constraint

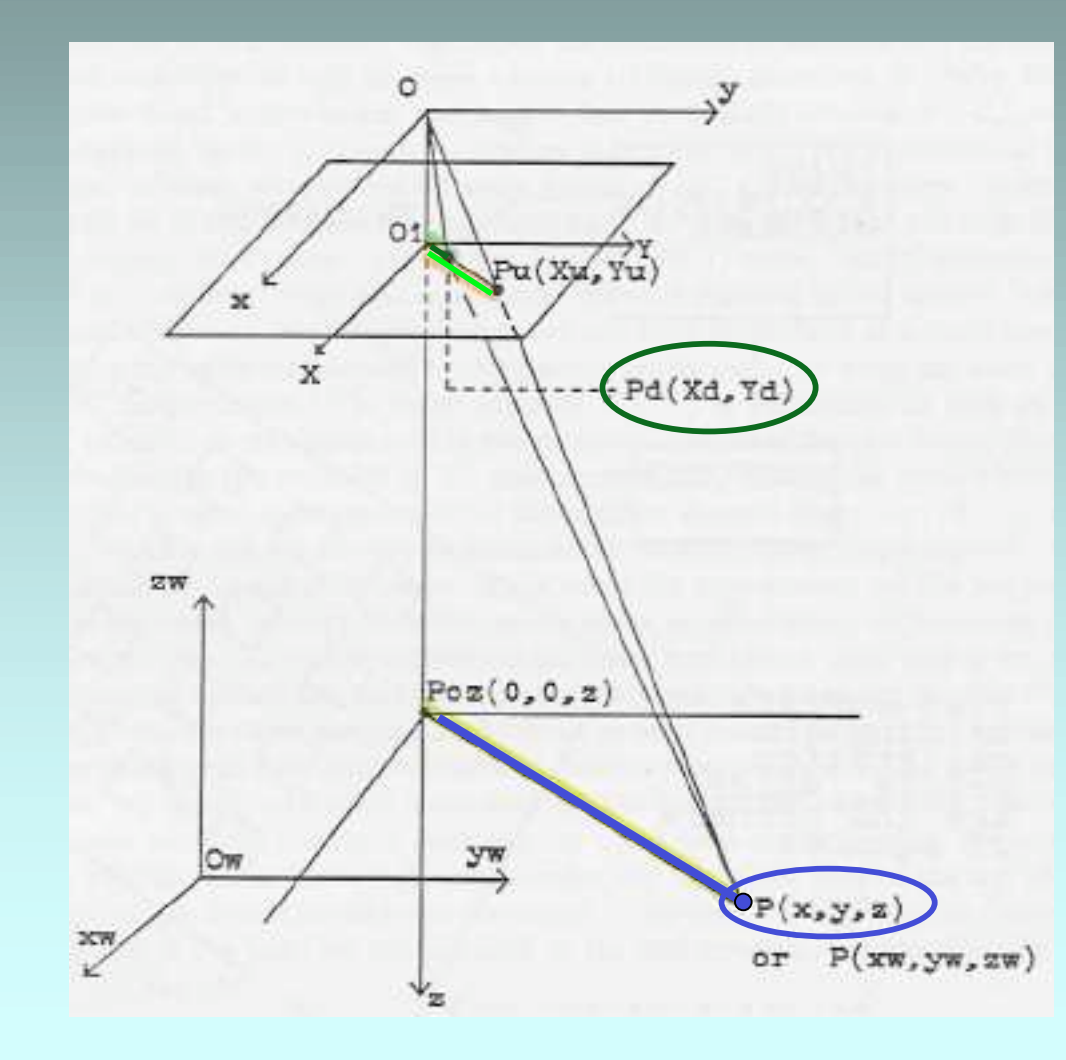

Radial distortion does not alter the direction of the vector from the origin to the image point:  $O_f P_u \parallel O_f P_d \parallel P_{oz} P$ 

#### Parallelism Constraint

Radial distortion does not alter the direction of the vector from the origin to the image point:  $O_f P_d$  ||  $P_{oz}$  P

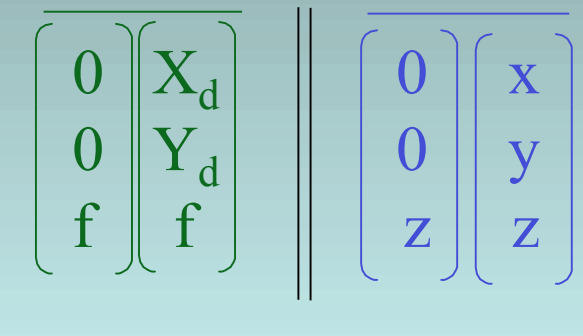

$$
\begin{bmatrix} X_d \\ Y_d \end{bmatrix} = \alpha \begin{bmatrix} x \\ y \end{bmatrix}
$$

 $X_d y = Y_d x$ 

#### Parallelism Constraint

$$
X_d y = Y_d x
$$
  
\n
$$
X_d (r_4 x_w + r_5 y_w + r_6 z_w + T_y) = Y_d (r_1 x_w + r_2 y_w + r_3 z_w + T_x)
$$
  
\n
$$
X_d T_y = Y_d (r_1 x_w + r_2 y_w + r_3 z_w + T_x)
$$
\n
$$
- X_d (r_4 x_w + r_5 y_w + r_6 z_w)
$$
\n
$$
X_d = Y_d x_w (r_1/T_y) + Y_d y_w (r_2/T_y) + Y_d z_w (r_3/T_y) + Y_d (T_x/T_y)
$$
\n
$$
- X_d x_w (r_4/T_y) - X_d y_w (r_5/T_y) - X_d z_w (r_6/T_y)
$$

Written as vectors and matrix for all markers (i: 1..N):  $X_{\rm di} = [Y_{\rm d} X_{\rm w} Y_{\rm d} Y_{\rm w} Y_{\rm d} Z_{\rm w} Y_{\rm d} - X_{\rm d} X_{\rm w} - X_{\rm d} Y_{\rm w} - X_{\rm d} Z_{\rm w}]_{\rm i}$  o  $[r_1/T_v \quad r_2/T_v \quad r_3/T_v \quad T_x/T_v \quad r_4/T_v \quad r_5/T_v \quad r_6/T_v]$ 

Data from each marker becomes a value in a 1xN result vector *X* and a row in an Nx7 matrix,  $M$ , to be multiplied with the 1x7 parameter vector *p*:  $X = M p$ 

### Compute Transformation Parameters (Mixed Terms of R and T)

Two cases for using the parallelism constraint:

- Coplanar markers:  $z_w = 0$  $X_d = [Y_d x_w Y_d y_w Y_d z_w Y_d - X_d x_w - X_d y_w X_d z_w]_i$  o  $\begin{bmatrix} r_1/T_y & r_2/T_y & r_3/T_y & T_x/T_y & r_4/T_y & r_5/T_y & r_6/T_y \end{bmatrix}$ System of N linear equations with 5 parameters
- Non-coplanar markers System of N linear equations with 7 parameters

The Tsai-code uses a routine (lmdif from the MINPACK library) that minimizes the square error between predicted and actual marker locations in the image (based on the Levenberg-Marquardt algorithm)

## Determine R and T from Mixed Terms (Coplanar Case)

5 Parameters: 
$$
\mathbf{r}_1 / \mathbf{T}_y
$$
,  $\mathbf{r}_2 / \mathbf{T}_y$ ,  $\mathbf{T}_x / \mathbf{T}_y$ ,  $\mathbf{r}_4 / \mathbf{T}_y$ ,  $\mathbf{r}_5 / \mathbf{T}_y$   
\nR.  $\begin{bmatrix} \mathbf{r}_1 \mathbf{r}_2 \mathbf{r}_3 \\ \mathbf{r}_4 \mathbf{r}_5 \mathbf{r}_6 \\ \mathbf{r}_7 \mathbf{r}_8 \mathbf{r}_9 \end{bmatrix}$  submatrix C:  $\begin{bmatrix} \mathbf{r}_1 \\ \mathbf{r}_2 \\ \mathbf{r}_4 \mathbf{r}_5 \\ \mathbf{r}_5 \end{bmatrix} = \begin{bmatrix} \mathbf{r}_1 / \mathbf{T}_y & \mathbf{r}_2 / \mathbf{T}_y \\ \mathbf{r}_4 / \mathbf{T}_y & \mathbf{r}_5 / \mathbf{T}_y \end{bmatrix}$ 

Observations:

- Unit row and column vectors,
- Mutually orthogonal column vectors

$$
T_{y}^{2} = \frac{S_{r} - \sqrt{S_{r}^{2} - 4(r_{1}^{'}r_{5}^{'} - r_{4}^{'}r_{2}^{'})}}{2 (r_{1}^{'}r_{5}^{'} - r_{4}^{'}r_{2}^{'} )^{2}}, \text{ with: } S_{r} = r_{1}
$$

with: 
$$
S_r = r_1^2 + r_2^2 + r_4^2 + r_5^2
$$

Determine sign of  $T_v$ : try out +/- 3D-to-2D projection for a non-central marker

### Determine R and T from Mixed Terms (Coplanar Case)

 ${\rm r_1^+} = -{\rm r_1^+} \; {\rm T_y}$  $r_2 = r_2^{\prime} T_y$  $r_4 = r_4^{\prime} T_y$  $r_5 = r_5$  T<sub>y</sub>  $T_x = T_x \dot{T}_y$ 

$$
R = \begin{pmatrix} r_1 & r_2 & \sqrt{1 - r_1^2 - r_2^2} \\ r_4 & r_5 & s\sqrt{1 - r_4^2 - r_5^2} \\ r_7 & r_8 & r_9 \end{pmatrix}
$$

 $(r_7 \r_8 \r_9) = (r_1 \r_2 \r_3) \times (r_4 \r_5 \r_6)$ 

 $s = -sgn(r_1 r_4 + r_2 r_5)$ 

## Determine R and T from Mixed Terms (Non-Coplanar Case)

….

## Stage 2: Compute Focal Length, Distortion Coefficients, and z Position

• Compute an approximation of f and  $T_z$ , ignoring lens distortion

 $d_{y}Y_{i}$ 

f

Tz

for every marker i, compute  $y_i f - T_z d_y Y_i = w_i d_y Y_i$ 

with:

 $y_i = r_4 x_{wi} + r_5 y_{wi} + r_6 z_{wi} + T_y$  $w_i = r_7x_{wi} + r_8y_{wi} + r_9z_{wi}$  = z<sub>i</sub> - T<sub>z</sub>

• Compute exact solution for f,  $T_z$ ,  $\kappa_1$  and  $\kappa_2$ 

### Derivation of formula

for every marker i:

 $f_y/z_i$  $= d_vY_i$  (3D-to-2d perspective projection + camera sampling)

$$
f_{Y_i} = z_i (d_y Y_i)
$$
  
\n
$$
f_{Y_i} - T_z (d_y Y_i) = z_i (d_y Y_i) - T_z (d_y Y_i)
$$
  
\n
$$
f_{Y_i} - T_z (d_y Y_i) = (z_i - T_z) (d_y Y_i)
$$

 $f_y - T_z d_y Y_i = w_i d_y Y_i$ with:

$$
y_{i} = r_{4}x_{wi} + r_{5}y_{wi} + r_{6}z_{wi} + T_{y}
$$
  

$$
w_{i} = r_{7}x_{wi} + r_{8}y_{wi} + r_{9}z_{wi} = z_{i} - T_{z}
$$

## Tsai's Approach Summary

- World-to-camera transformation: rotation followed by translation
- 6 intrinsic and 6 extrinsic camera parameters
- Parallelism constraint under radial distortion, variable focal length and translation in z
- 2-stage algorithm:
	- Compute 3D orientation,  $T_x$  and  $T_y$
	- Compute focal length, distortion coefficients and  $T<sub>z</sub>$
	- (other parameters taken from device specifications)
- Separate solutions for coplanar and non-coplanar sets of markers

### Use of Tsai-Code

- C-program
- How to call the calibration routines
- How to use the results to set up OpenGL

#### Global Variables

Set of library routines, operating on global variables:

extern struct camera\_parameters

 $\{$  Ncx, Nfx, dx, dy, dpx, dpy, Cx, Cy, sx  $\}$  cp; extern struct calibration data

 $\{$  point\_count, xw[n], yw[n], zw[n], xf [n], yf[n]  $\}$  cd; extern struct calibration\_constants

 { f, kappa1, p1, p2, Tx, Ty, Tz, Rx, Ry, Rz, r1, r2, r3, r4, r5, r6, r7, r8, r9 } cc;

#### Calibration routines

coplanar\_calibration (); coplanar\_calibration\_with\_full\_optimization (); noncoplanar\_calibration (); noncoplanar\_calibration\_with\_full\_optimization (); coplanar\_extrinsic\_parameter\_estimation (); noncoplanar\_extrinsic\_parameter\_estimation ();

#### Initialization

example  $cp.Ncx = w;$   $cp.Nfx = w;$  $cp. dx = 0.01;$   $cp. dy = 0.01;$  $cp.dpx = 1.0;$   $cp.dpy = 1.0;$  $cp.Cx = w/2;$   $cp.Cy = h/2;$  $cp.sx = 1.0;$ 

```
for (i=0; i\leq n; i++) {
  cd.xw[i] = ...; cd.yw[i] = ...; cd.zw[i] = ...;cd.Xf[i] = ...; cd.Yf[i] = ...;}
```
Interpretation of Results  $t[0] = cc.Tx;$   $t[1] = cc.Ty;$   $t[2] = cc.Tz;$  $r[0][0] = cc.r1;$   $r[0][1] = cc.r2;$   $r[0][2] = cc.r3;$  $r[1][0] = cc.r4;$   $r[1][1] = cc.r5;$   $r[1][2] = cc.r6;$  $r[2][0] = cc.r7;$   $r[2][1] = cc.r6;$   $r[2][2] = cc.r9;$ 

$$
cX = cC.X;\n cY = cC.Y;\n cY = cC.f * cY.
$$
  
\n
$$
cY = cC.f; cY.
$$
  
\n
$$
cY = cC.f;
$$
  
\n
$$
cY = cY.
$$
  
\n
$$
cY = cY.
$$
  
\n
$$
cY.
$$

### Use of Results for Open GL

 $dx = (w/2) / fx;$  dy = (h/2) / fy; alpha  $x = 2$  \* arctan ( dx ); alpha  $y = 2$  \* arctan ( dy );

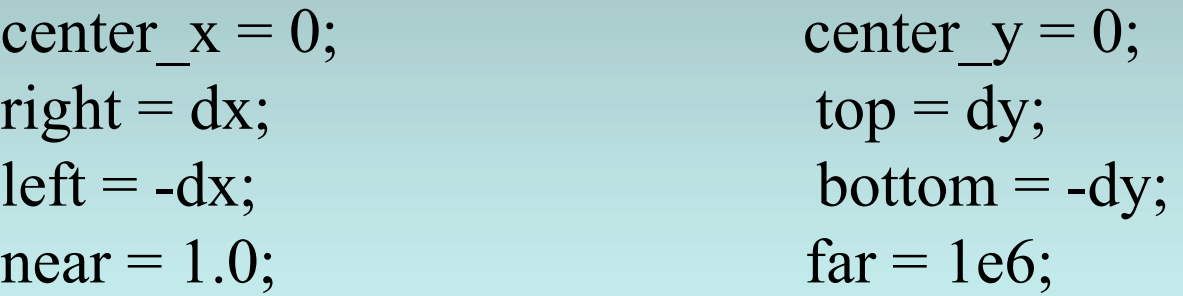

glMatrixMode (GL\_PROJECTION); glFrustum (left, right, bottom, top, near, far); glViewport (0,0,w,h);

### Use of Results for OpenGL

Translation matrix: Rotation matrix: double TMat[16]; double RMat[16];

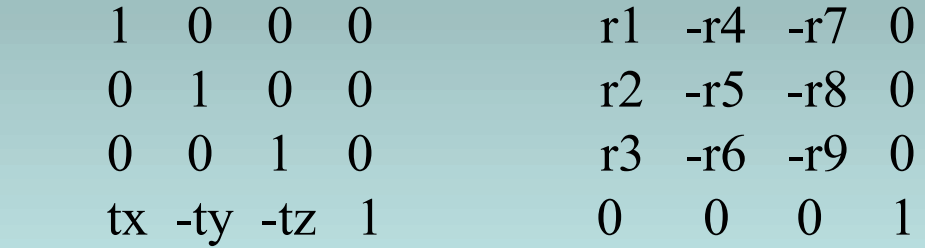

(OpenGL matrices in column-major order!!! Rotated coordinate system)

```
glMatrixMode (GL_MODELVIEW);
glLoadIdentity ();
glMultMatrixd (TMat);
glMultMatrixd (RMat);
("Fly-Through Mode")
```
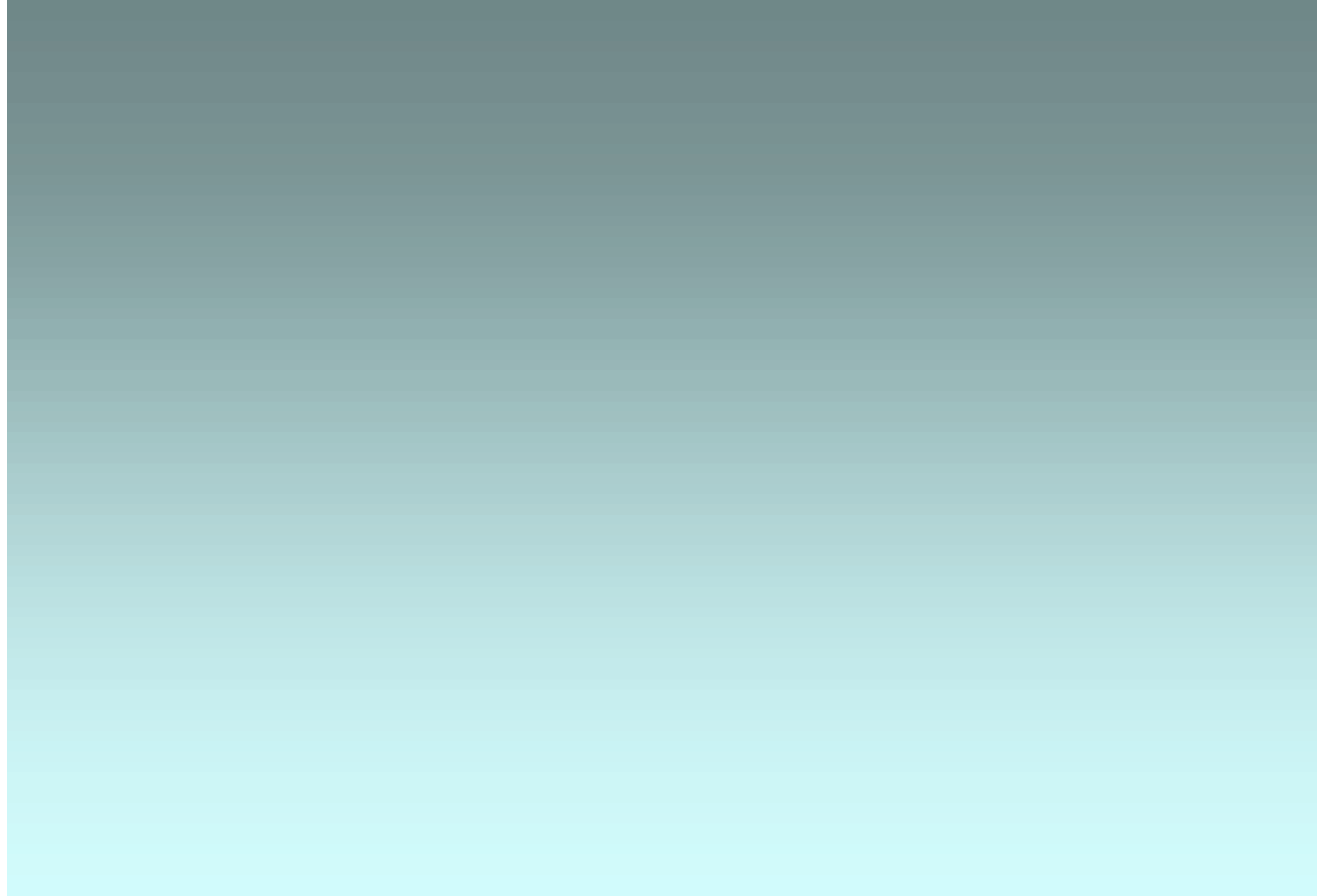